**УТВЕРЖДАЮ** Председатель Правительства Кабардино-Балкарской Республики 1. Overwell A. Mycykob «O» od  $2021 r.$ 

## ПЛАН

## основных мероприятий исполнительных органов государственной власти Кабардино-Балкарской Республики на 2021 год

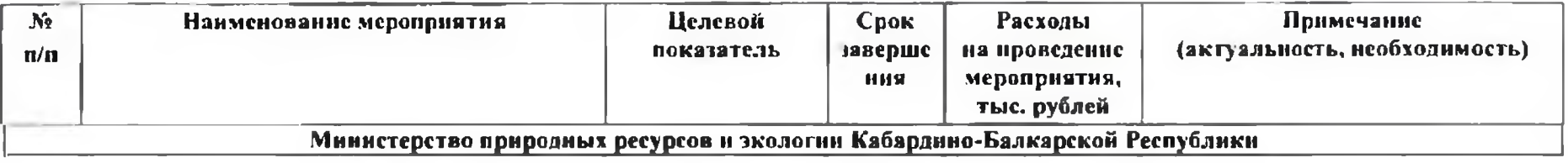

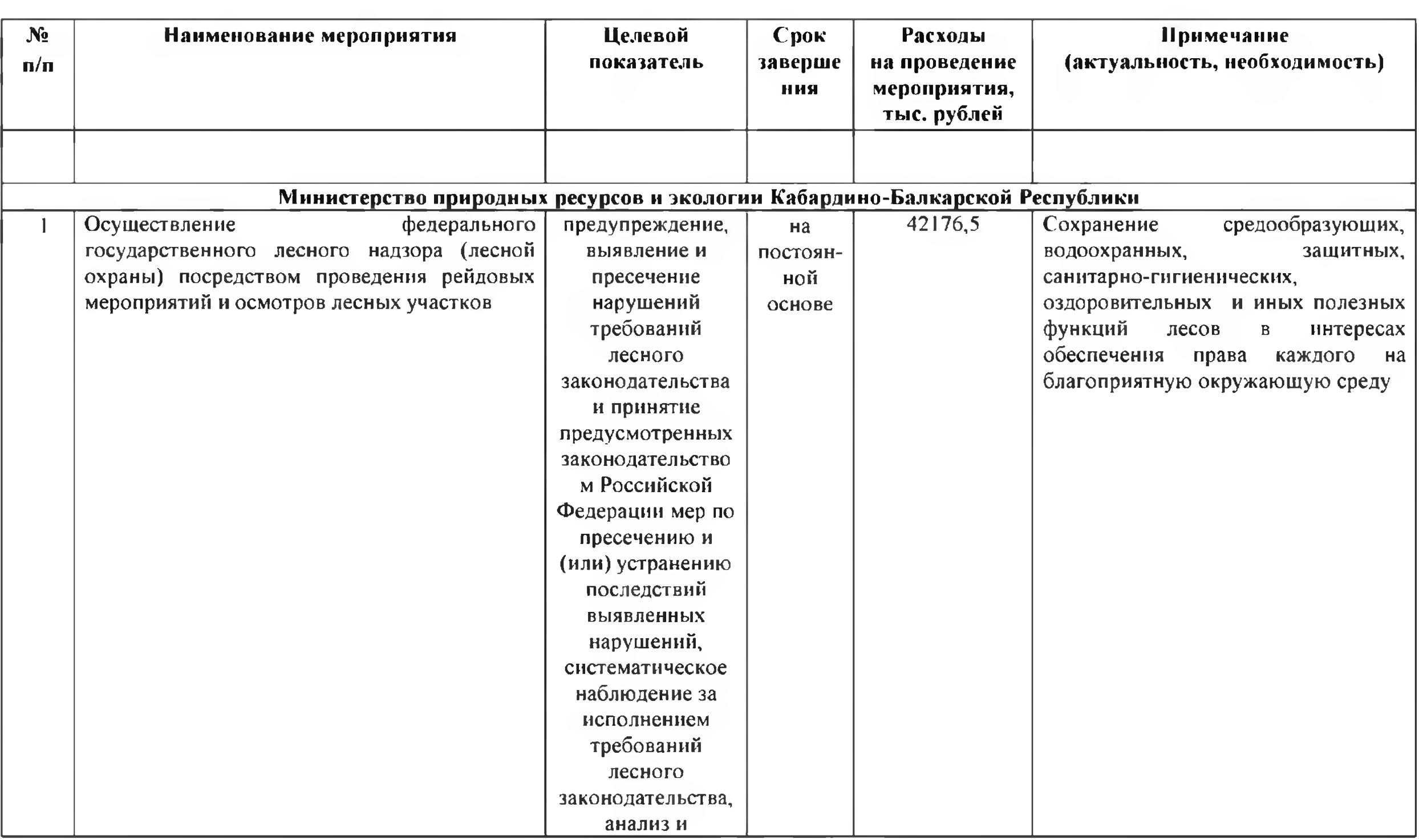

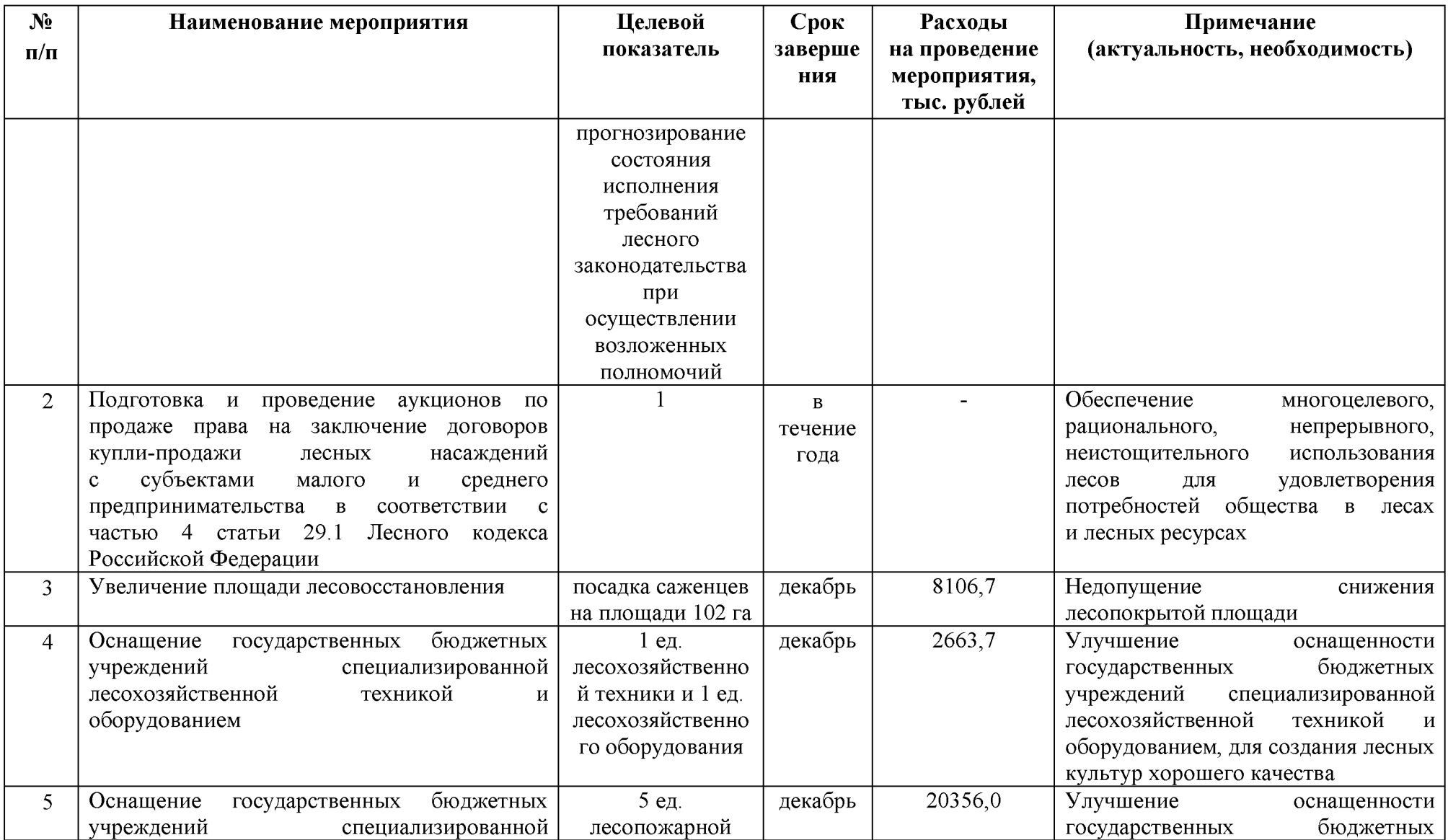

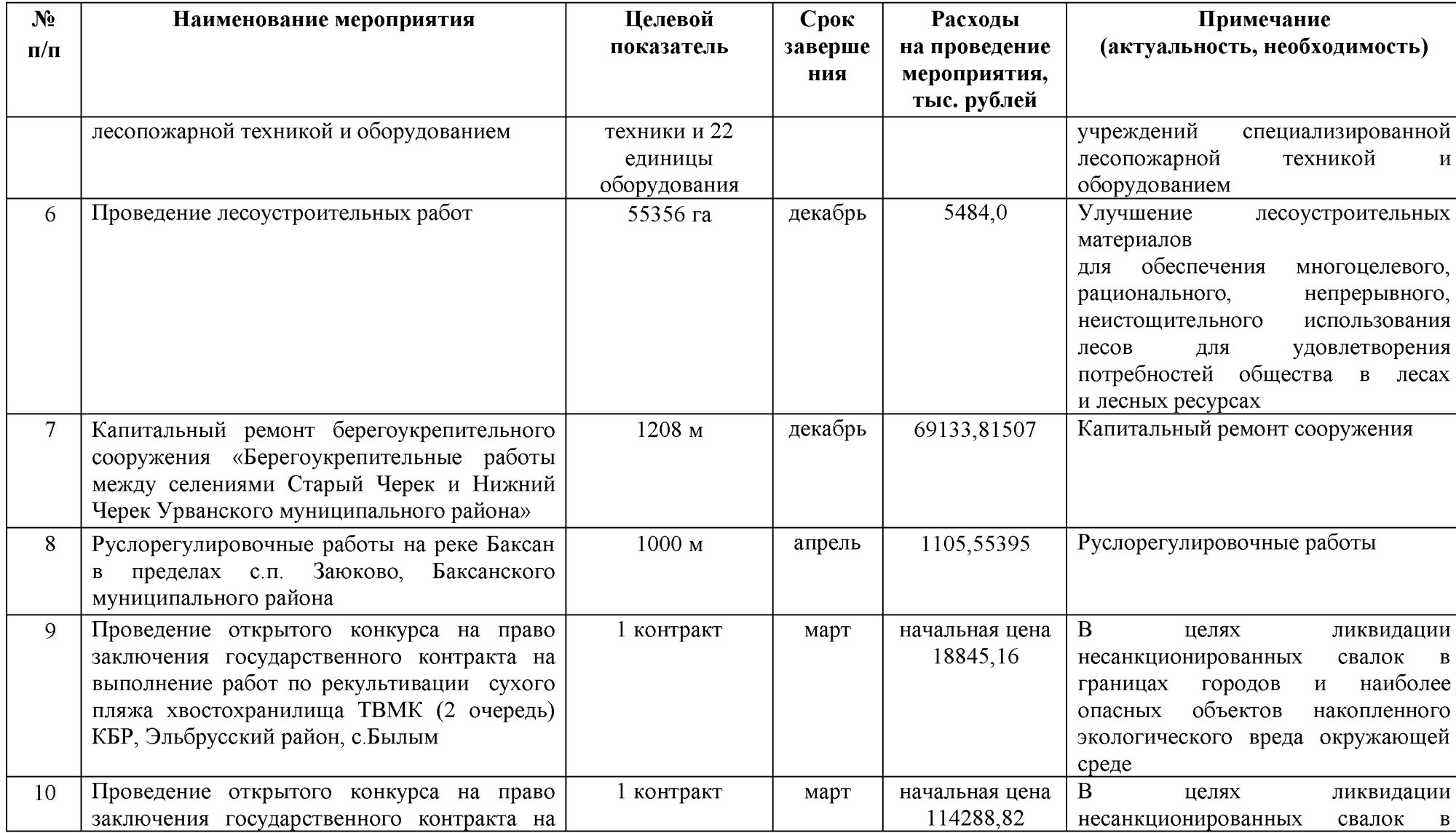

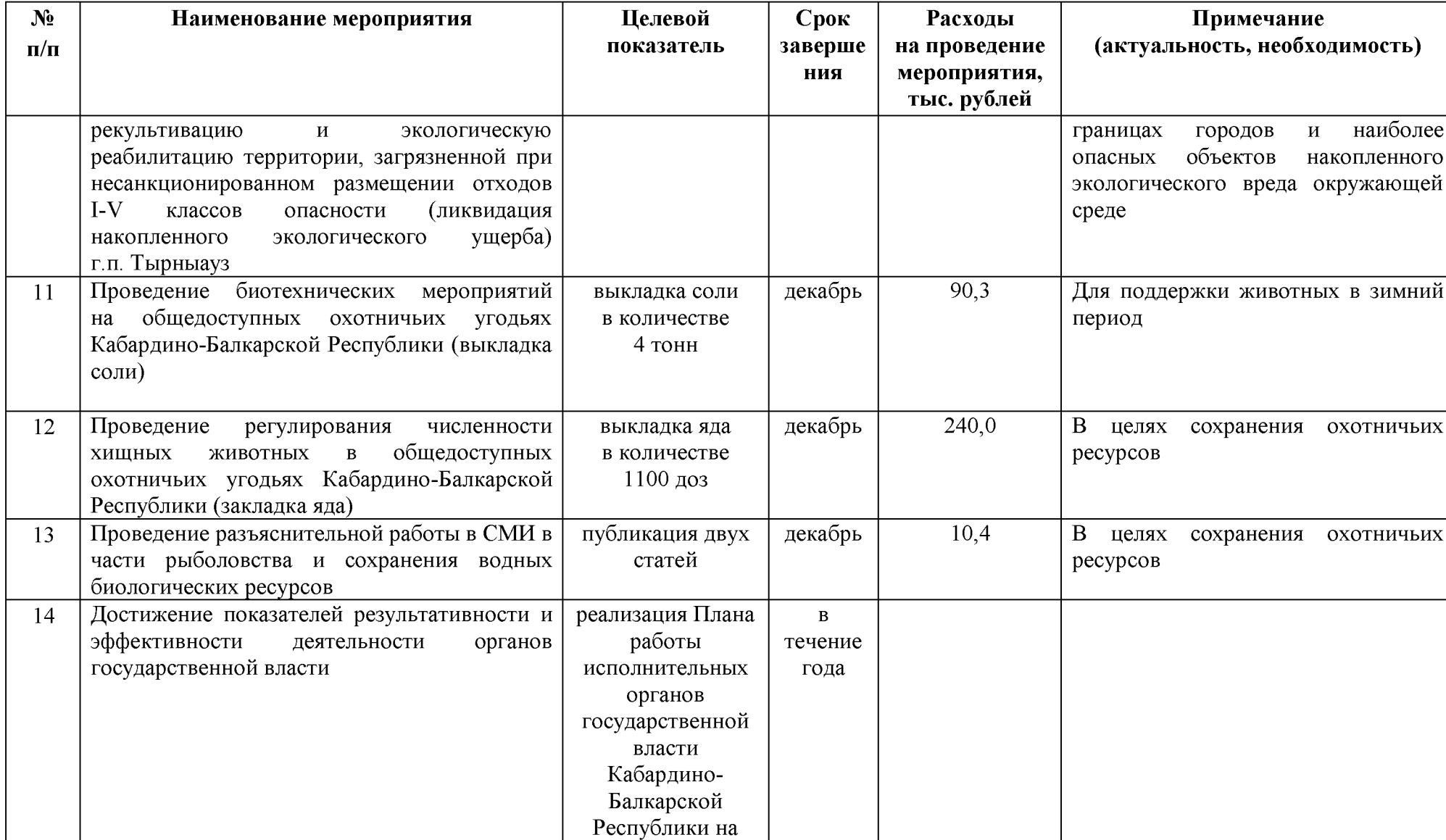

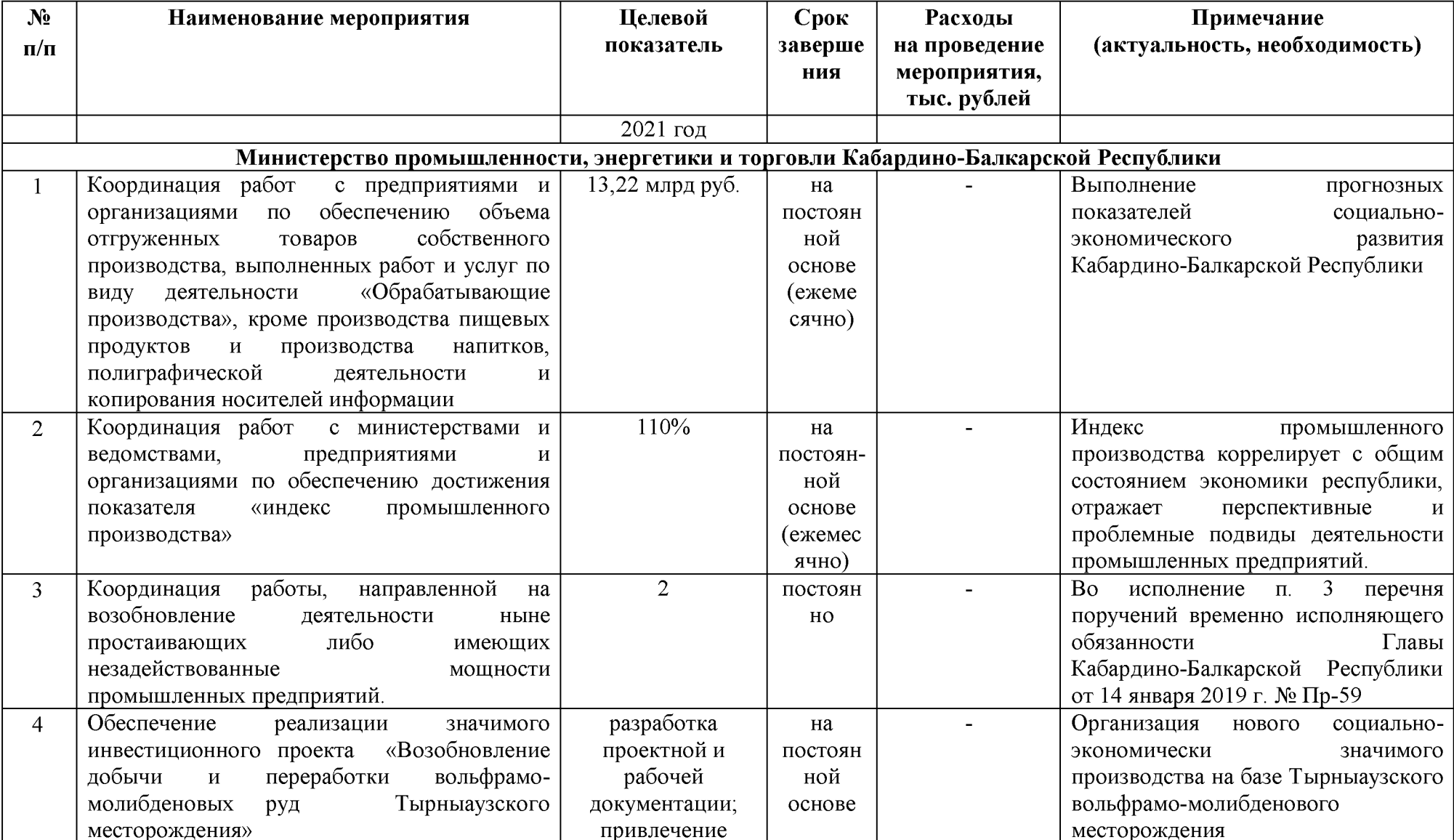

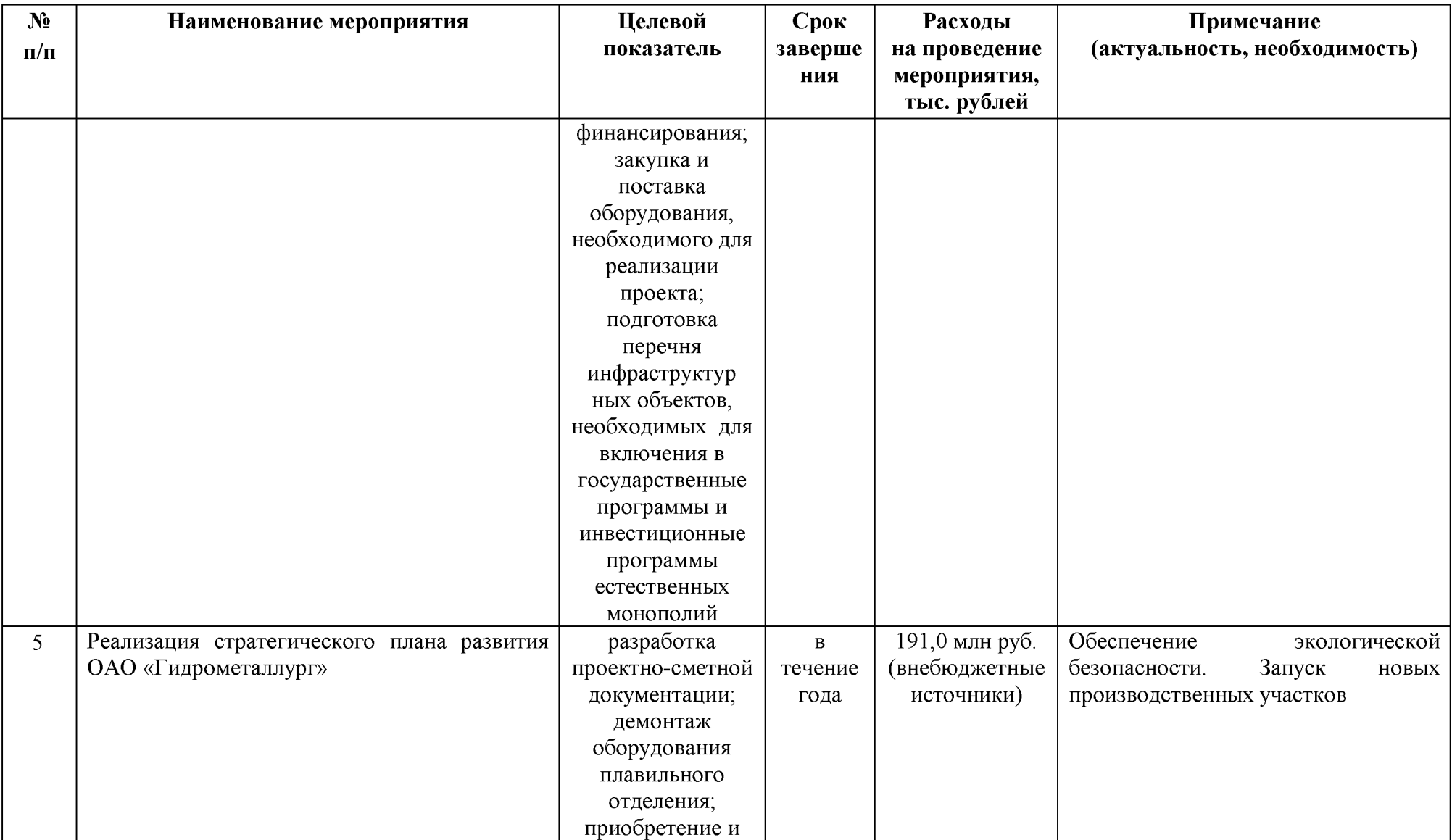

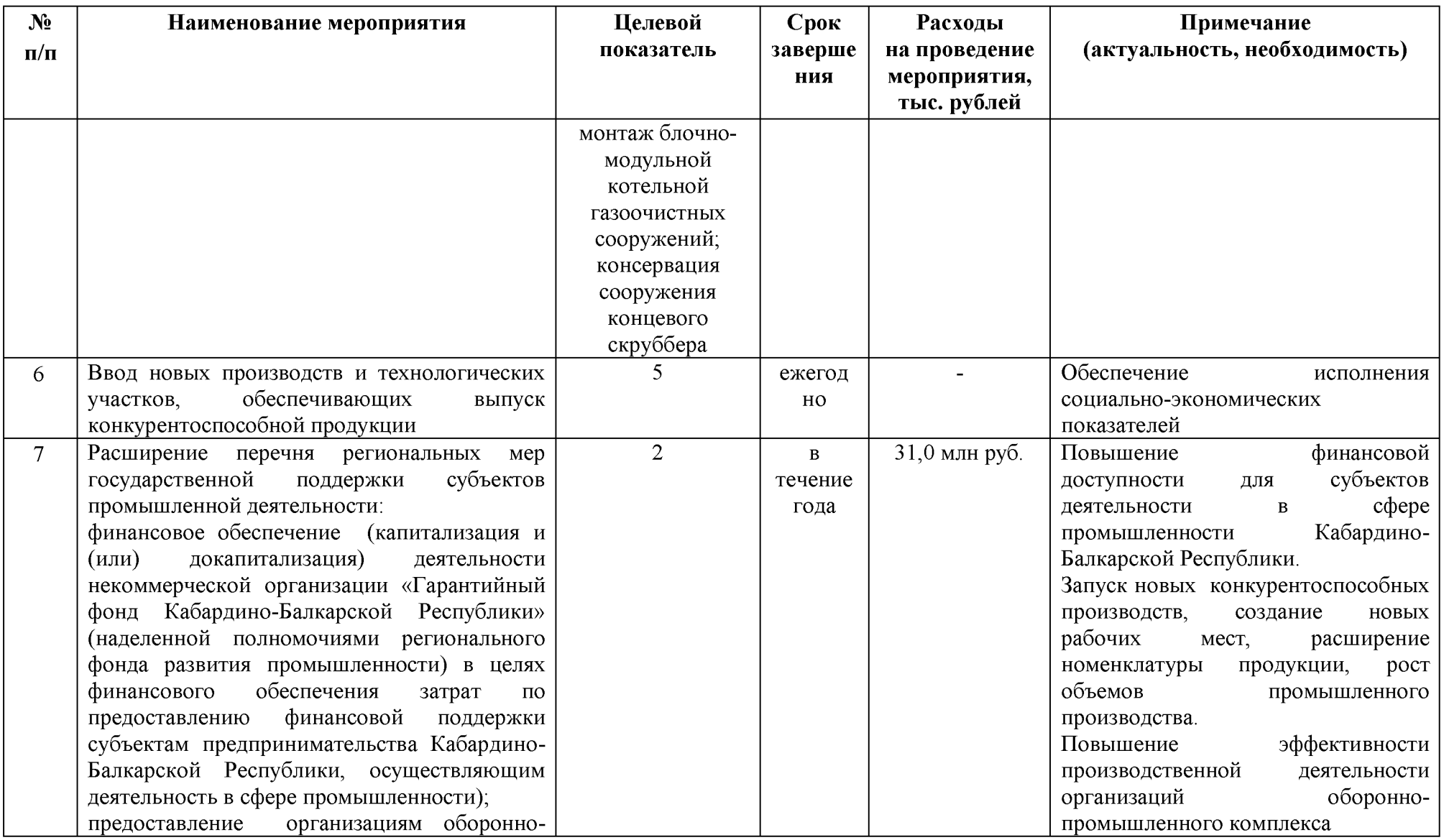

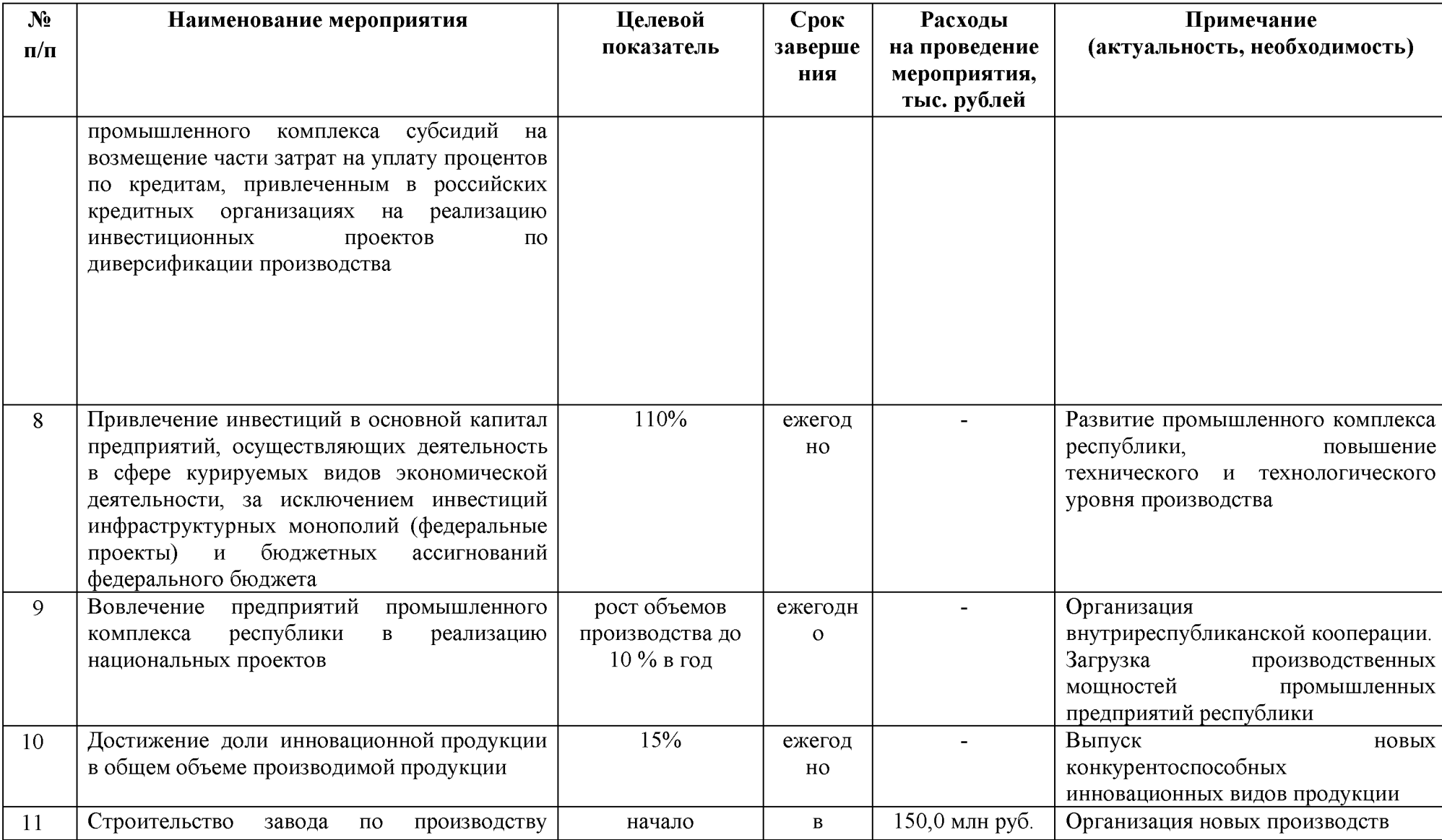

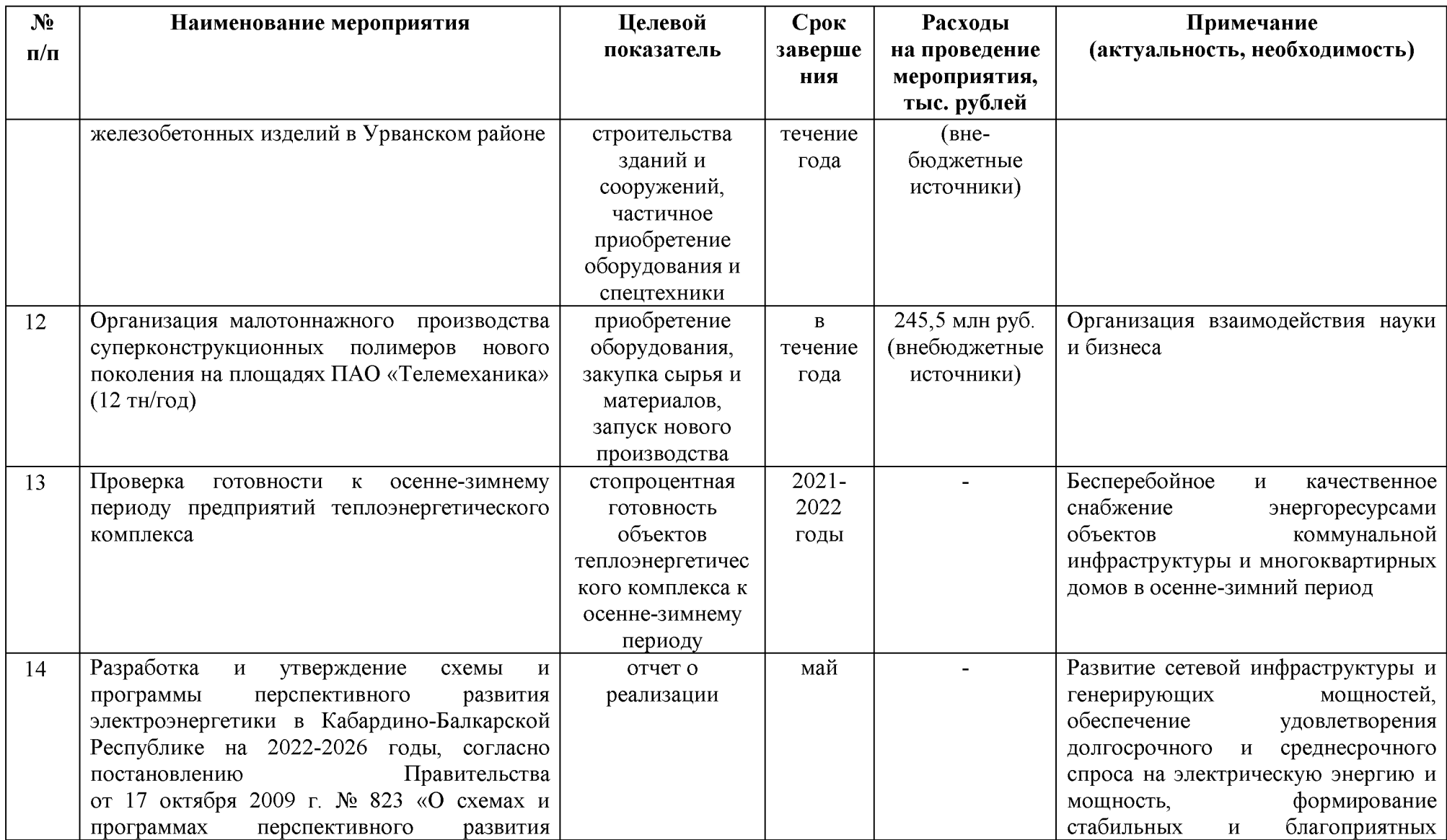

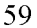

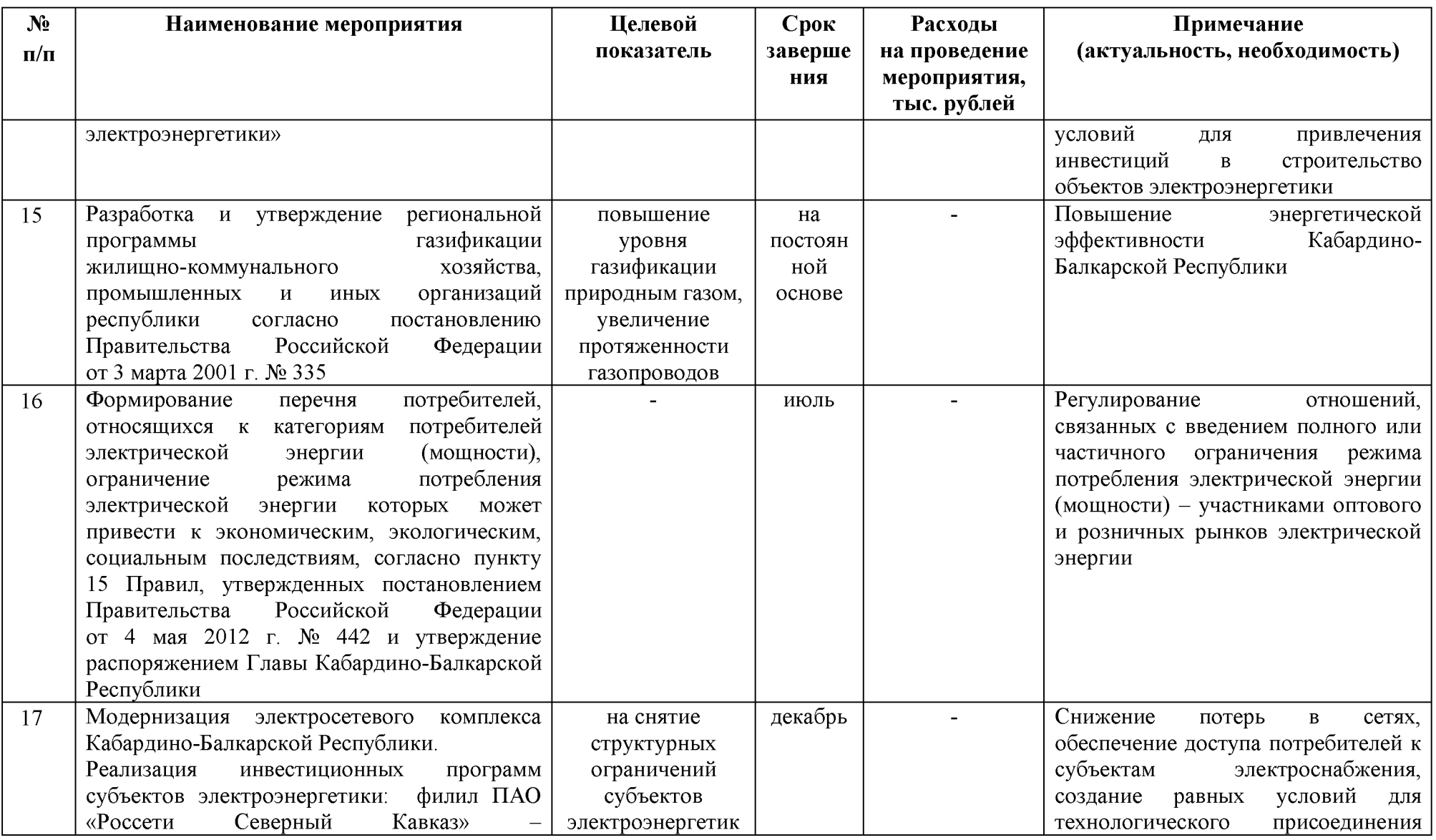

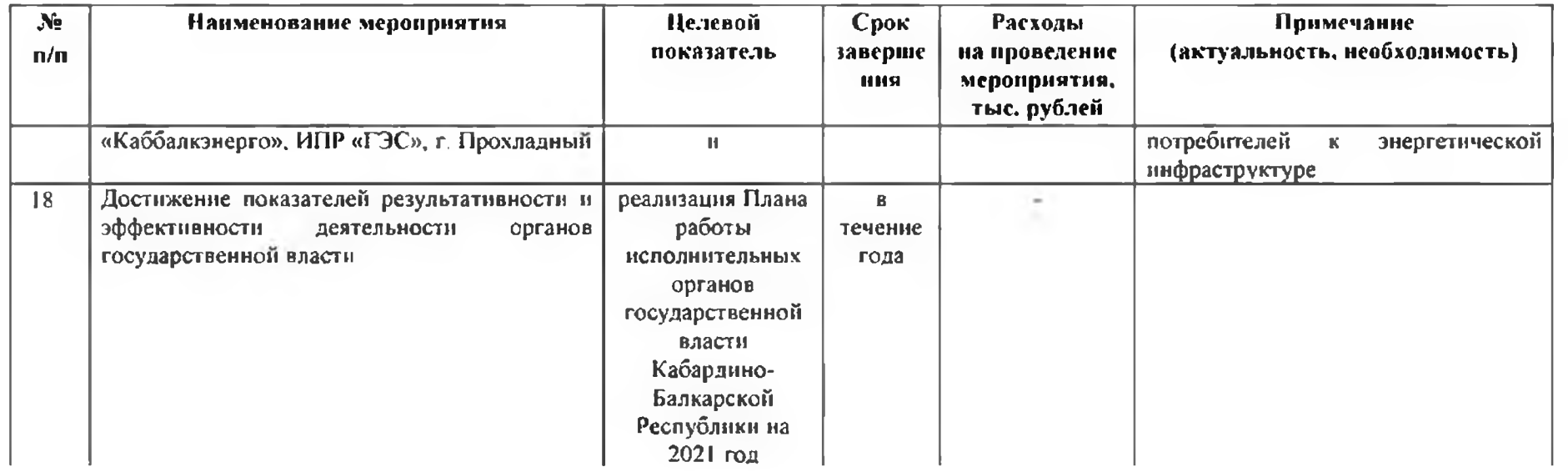